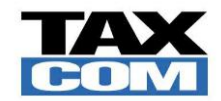

l

# **Общество с ограниченной ответственностью «Такском»**

# Заявление на оказание услуг

**для юридических лиц**

**Дата формирования Заявления «\_\_\_» \_\_\_\_\_\_\_\_ 20 \_\_ г.**

## **I. Сведения о Заявителе**<sup>1</sup>

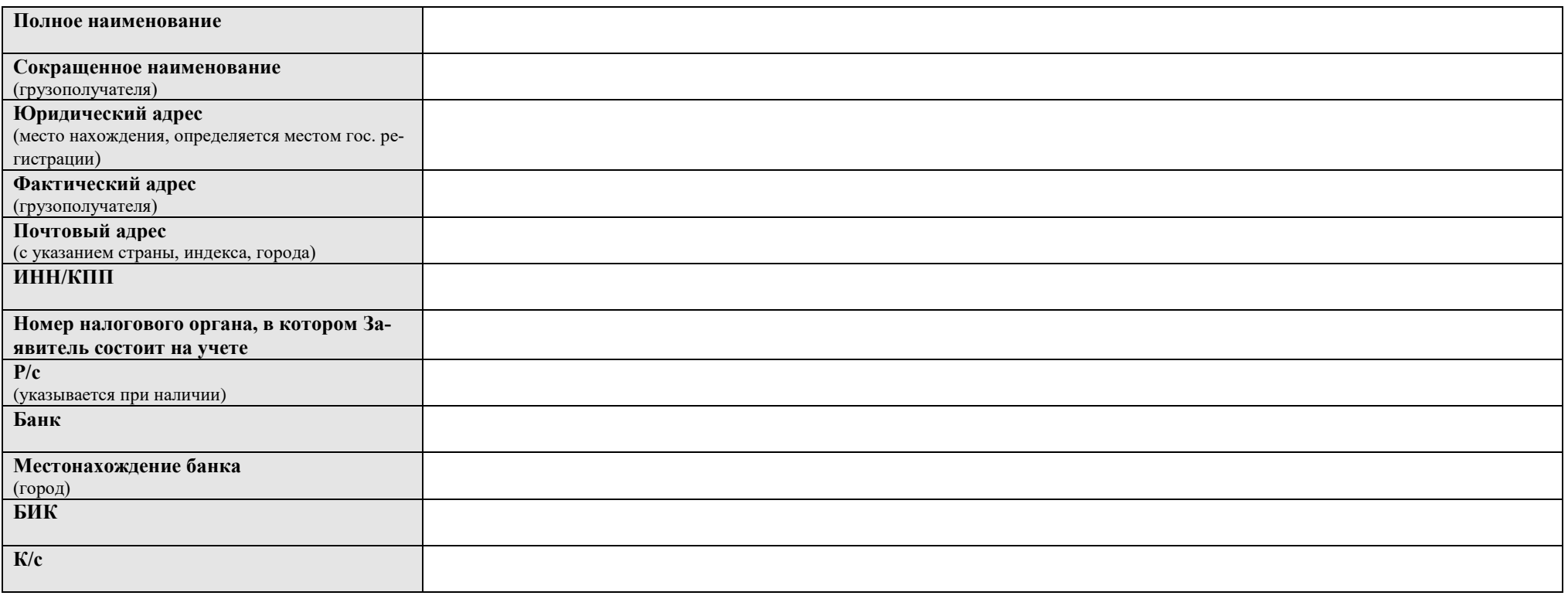

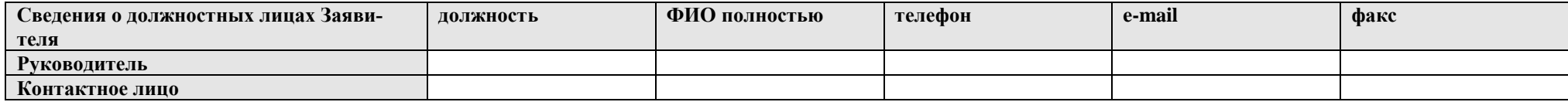

<sup>1 -</sup> в случае регистрации Заявителем других юридических/физических лиц, Заявителем предоставляются дополнительные сведения об этих лицах по форме, размещенной на сайте ООО «Такском» в Интернет по адресу [http://www.taxcom.ru](http://www.taxcom.ru/)

<sup>-</sup> в случае оформления Заявления для оказания услуг обособленному подразделению юридического лица, в полях: «Сокращенное наименование (грузополучателя)», «Фактический адрес (грузополучателя)», «ИНН/КПП», «Номер налогового органа, в котором Заявитель состоит на учете» - указываются реквизиты обособленного подразделения

### **II. Услуги**

l

#### **1. Тарифный план<sup>2</sup>** : \_\_\_\_\_\_\_\_\_\_\_\_\_\_\_\_\_\_\_\_\_\_\_\_\_\_\_\_\_\_\_\_\_\_\_\_\_\_

#### **2. Параметры электронного документооборота в Системе ЭДО «Такском-Спринтер» <sup>3</sup>**

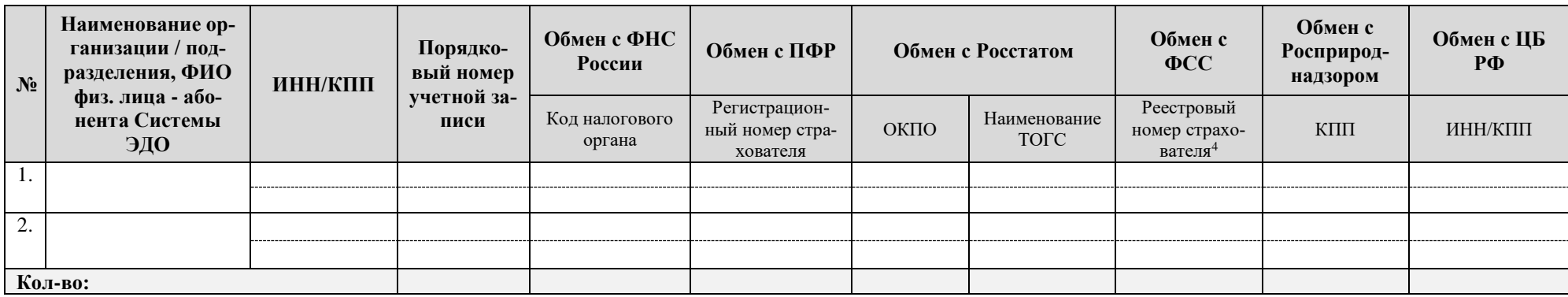

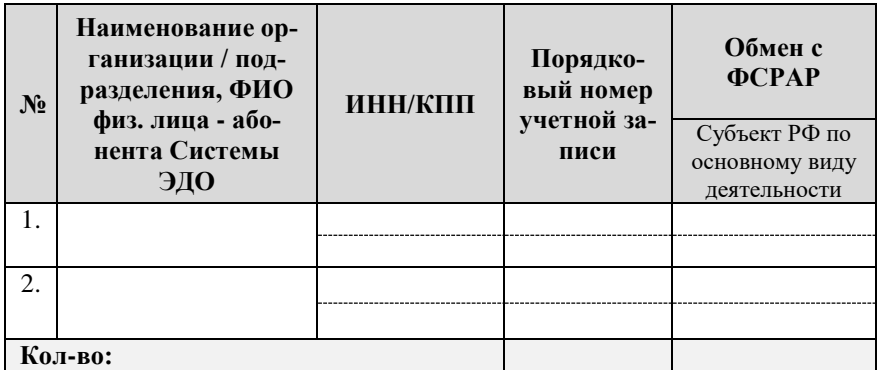

#### **3. Услуги в Системе ЭДО «Такском-Спринтер» (состав и стоимость)**

| $N_2$                                       | Услуги <sup>з</sup> и платежи | Кол-во | $\mathbf H$ ена $\mathbf t$ | $\angle$ VMMa |
|---------------------------------------------|-------------------------------|--------|-----------------------------|---------------|
|                                             | Разовый платеж                |        |                             |               |
|                                             | Регистрация учетной записи    |        |                             |               |
| Итого разовый платеж за услуги регистрации: |                               |        |                             |               |

<sup>&</sup>lt;sup>2</sup> Указывается наименование выбранного Заявителем Тарифного плана в соответствии с Тарифными Планами ООО «Таксмом» и Матернет по плесу в Интернет по адресу [http://www.taxcom.ru](http://www.taxcom.ru/) и действующими на дату формирования Заявления

<sup>3</sup> указывается для каждого регистрируемого абонента Системы ЭДО, в том числе в случае регистрации обособленных подразделений

<sup>4</sup> в качестве реестрового номера страхователя юридического лица указывается **регистрационный номер страхователя,** присвоенный исполнительным органом Фонда при регистрации страхователя, в качестве реестрового номера страхователя обособленного подразделения юридического лица, указывается **дополнительный код обособленного подразделения,** присвоенный исполнительным органом Фонда при регистрации страхователя по месту нахождения обособленного подразделения

<sup>5&</sup>lt;br>5 указывается наименование заказанной услуги в соответствии с указанным в п.1 раздела II Тарифным планом, действующим на дату формирования Заявления

<sup>6</sup> указывается в соответствии с Тарифным планом или условиями проведения специально объявленных акций, действующими на дату формирования Заявления

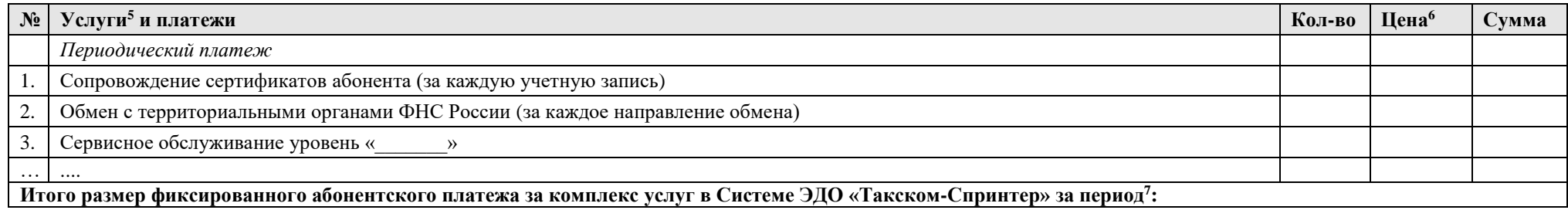

4. Дополнительная информация по услугам (п.3)

Уведомлен о том, что параметры Заявления, указанные в разделе II, соответствуют действующим на дату формирования Заявления Регламенту и Тарифным планам Оператора и могут измениться на дату регистрации Заявления в ООО «Такском».

Настоящим заявляю об акцепте действующего на дату регистрации Заявления «Регламента оказания услуг ООО «Такском» (далее - Регламент) в порядке, предусмотренном ст. 428 Гражданского Кодекса Российской Федерации.

Принимаю на себя обязательства следовать положениям указанного Регламента, включая условия, изложенные в приложениях к нему, которые мне разъяснены в полном объеме и имеют для меня обязательную силу.

от Заявителя:

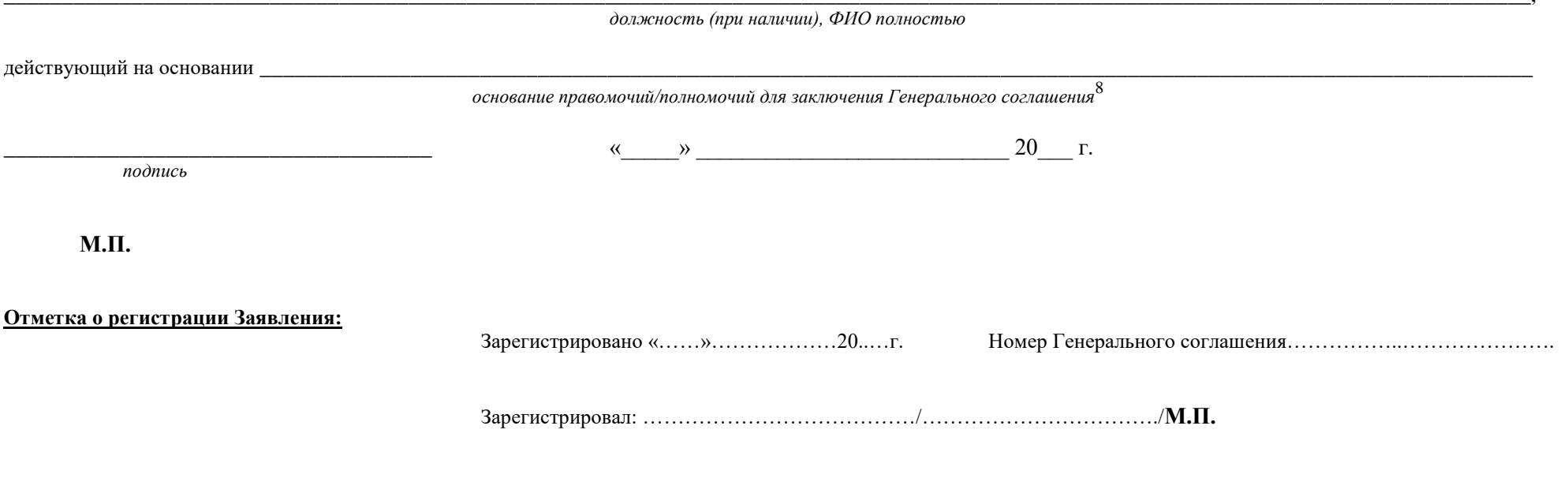

Заявление на оказание услуг для юридических лиц

<sup>7</sup> определяется Тарифным планом

<sup>8</sup> при подписании на основании Доверенности/Приказа, к Заявлению прилагается оригинал или заверенная (в организации или нотариально) копия указанного документа